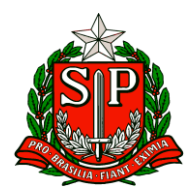

Carapicuíba, 01 de abril de 2024.

# **CIRCULAR Nº 12/2024**

Prezados,

Diretores de Escola

Equipe Escolar

"A educação é um processo social, é desenvolvimento. Não é a preparação para a vida, é a própria vida."

John Dewey

Solicito especial atenção e cumprimento das demandas.

**Atenciosamente**

**Vilma Aparecida De Jesus Oliveira**

**Dirigente Regional de Ensino**

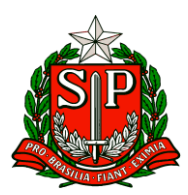

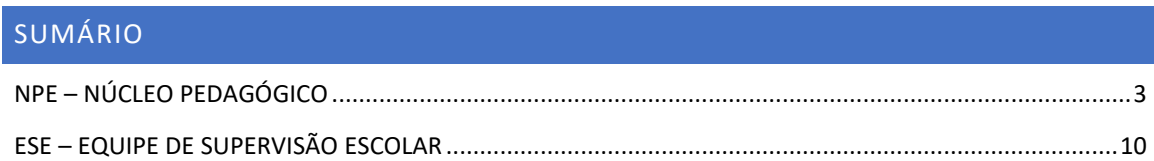

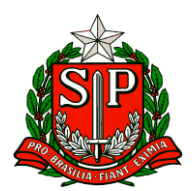

# **NPE – Núcleo Pedagógico**

#### <span id="page-2-0"></span>NPE – NÚCLEO PEDAGÓGICO

## **COMUNICADO EXTERNO CONJUNTO SUBSECRETARIA/EFAPE - 2024 - Nº 84**

Prezados(as),

Seguem as informações referentes à Escola de Formação e Aperfeiçoamento dos Profissionais da Educação do Estado de São Paulo "Paulo Renato Costa Souza" (EFAPE).

Assuntos: 1. Curso da Educação Integral ao Ensino Integral – 2ª Edição/2023

- 2. Programa de Desenvolvimento de Liderança (PDL): Curso 2 1ª Edição/2024
- 3. ATPC 2024 Diretoria de Ensino
- 4. ATPC 2024 Escola
- 5. Aula de Trabalho Pedagógico Coletivo A REDE NA EFAPE
- 6. Formação Inicial: Educação Profissional Paulista -1ºEdição/2024
- 7. Divulgação do "Documento Orientador ATPC/Atividade Pedagógica de Caráter Formativo 2024"
- 8. ATPC para Professores de Anos Iniciais e Professores especialistas em Língua Inglesa de Anos Iniciais

9. Orientação Técnica para professores de idiomas dos Centros de Línguas - CEL

10. Concurso de desenho de Toyama - 2024

11. Programa Multiplica SP #Professores 2024 – Novas vagas para Professor Multiplicador

#### **1. Curso da Educação Integral ao Ensino Integral – 2ª Edição/2023**

● Ação: Curso prorrogado até 28/03/2024.

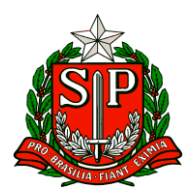

- Formato: EaD, no AVA-EFAPE.
- Status: Em andamento.

● Público-alvo: ○ SEDUC-SP: Aos servidores do Quadro do Magistério (QM), do Quadro de Apoio Escolar (QAE) e do Quadro da Secretaria da Educação (QSE); ○ Municípios: Aos profissionais das redes municipais de ensino do estado de São Paulo, exceto o secretário de escola.

● Data: Término até 28/03/2024.

● Mais informações: [https://efape.educacao.sp.gov.br/acao-formacao/da-educacao](https://efape.educacao.sp.gov.br/acao-formacao/da-educacao-integral-ao-ensino-integral-2a-edicao-2023/)[integral-ao-ensino-integral-2a-edicao-2023/](https://efape.educacao.sp.gov.br/acao-formacao/da-educacao-integral-ao-ensino-integral-2a-edicao-2023/)

- **2. Programa de Desenvolvimento de Liderança (PDL): Curso 2 – 1ª Edição/2024**
- Ação: As atividades deverão ser realizadas até 31/07/2024.
- Formato: EaD, no AVA-EFAPE.
- Status: Em andamento.

● Público-alvo: Servidores da SEDUC-SP, integrantes do Quadro do Magistério (QM) e do Quadro da Secretaria da Educação (QSE).

● Data: Até 31/07/2024.

● Mais informações: [https://efape.educacao.sp.gov.br/acao-formacao/programa-de](https://efape.educacao.sp.gov.br/acao-formacao/programa-de-desenvolvimento-de-lideranca-pdl-curso-2-%201a-edicao-2024/)[desenvolvimento-de-lideranca-pdl-curso-2-](https://efape.educacao.sp.gov.br/acao-formacao/programa-de-desenvolvimento-de-lideranca-pdl-curso-2-%201a-edicao-2024/) 1a-edicao-2024/

#### **3. ATPC 2024 - Diretoria de Ensino**

● Ação: Passo a passo para baixar os relatórios da ATPC da sua Diretoria de Ensino

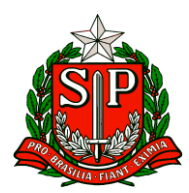

- Formato: No AVA-EFAPE
- Status: Em andamento
- Público-alvo: Diretorias de Ensino

● Mais informações: Acompanhar como tem sido a participação e o desempenho dos seus professores nas ATPC 2024 é um passo importante, e que a sua diretoria de ensino não pode deixar de fazer. No Ambiente Virtual de Aprendizagem da EFAPE (AVA-EFAPE) é possível visualizar e baixar os relatórios da ATPC que vão te indicar como está esse desempenho. Se você tem dúvidas em como fazer isso, assista o passo a passo detalhado de como acessar esses dados, por meio do link<https://youtu.be/SY54-xhaDg8>

Ponto importante! Ao longo do vídeo, você será convidado a acessar o AVA-EFAPE. No momento de login e senha no sistema, coloque nos dois campos a palavra 'de-' e os cinco números da sua diretoria, da seguinte forma: de-00000.

Em caso de dúvidas, entre em contato com a EFAPE, por meio do Portal de Atendimento.

## **4. ATPC 2024 - Escola**

- Ação: Passo a passo para baixar os relatórios de ATPC da sua escola
- Formato: No AVA-EFAPE
- Status: Em andamento
- Público-alvo: Gestores das unidades escolares

● Mais informações: Acompanhar como tem sido a participação e o desempenho dos seus professores nas ATPC 2024 é um passo importante, e que a sua escola não pode deixar de fazer. No Ambiente Virtual de Aprendizagem da EFAPE (AVA-EFAPE) é possível visualizar e baixar os relatórios da ATPC que vão te indicar como está esse desempenho. Se você tem dúvidas em como fazer isso, assista o passo a passo detalhado de como

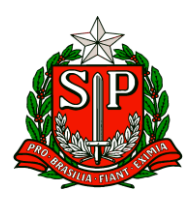

acessar esses dados, por meio do link https://youtu.be/HPI5PR8qtdY. Ponto importante! Ao longo do vídeo, você será convidado a acessar o AVA-EFAPE. No momento de login e senha no sistema, coloque nos dois campos a palavra 'esc-' e e os seis números da sua escola, da seguinte forma: esc-000000. Em caso de dúvidas, entre em contato com a EFAPE, por meio do Portal de Atendimento.

#### **5. Aula de Trabalho Pedagógico Coletivo – A REDE NA EFAPE**

- Ação: Oportunidade para os professores da Rede Estadual compartilhar suas experiências, com base no material digital utilizado em sala de aula. Participe conosco!
- Formato: Remoto, via Plataforma ZOOM ou por meio de envio de vídeo
- Status: Em andamento.
- Público-alvo: Todos os professores em exercício na sala de aula (SEDUC-SP)

● Mais informações: Para participar e contribuir com sua prática pedagógica enriquecendo o repertório de outros professores da rede ampliando as concepções metodológicas, estratégias e técnicas didático – pedagógica, bem como utilizar o material digital, acesse o formulário a seguir: [https://bit.ly/Participacao\\_ATPC\\_EFAPE\\_2024](https://bit.ly/Participacao_ATPC_EFAPE_2024) e [https://drive.google.com/file/d/1kgcpH9mOL3czFJ\\_FN7rU7dcB1In8pOCr/view?usp=sh](https://drive.google.com/file/d/1kgcpH9mOL3czFJ_FN7rU7dcB1In8pOCr/view?usp=sharing) [aring](https://drive.google.com/file/d/1kgcpH9mOL3czFJ_FN7rU7dcB1In8pOCr/view?usp=sharing)

Caso prefira, você pode acessar o formulário pelo QR CODE abaixo:

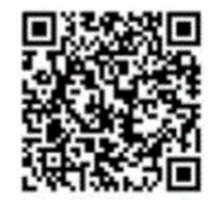

**6. Formação Inicial: Educação Profissional Paulista -1ºEdição/2024** 

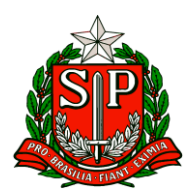

● Ação: Divulgar curso para professores que tem aulas atribuídas nos componentes curriculares do Itinerário de Formação Técnica Profissional

- Formato: EaD, no AVA-EFAPE
- Status: Em andamento.

● Público-alvo: Servidores da SEDUC-SP integrantes do Quadro do Magistério (QM): professores do Ensino Fundamental e do Ensino Médio e Professores de Educação Básica (PEBII) com aulas atribuídas nos componentes curriculares do Itinerário de Formação Técnica Profissional

● Data: De 07/02 até 15/04/2024

● Mais informações: Para mais informações, sobre essa formação: https://efape.educacao.sp.gov.br/acao-formacao/formacao-inicial-educacaoprofissional-paulista1a-edicao-2024/

**7. Divulgação do "Documento Orientador - ATPC/Atividade Pedagógica de Caráter Formativo 2024"**

● Ação: Divulgar as orientações para que as unidades escolares organizem as ATPC/Atividade Pedagógica de Caráter Formativo 2024

● Formato: Arquivo online, no site da EFAPE [https://efape.educacao.sp.gov.br/wpcontent/uploads/2024/02/Documento-](https://efape.educacao.sp.gov.br/wpcontent/uploads/2024/02/Documento-Orientador-ATPC_Carater-Formativo_2024_v08-1.pdf)[Orientador-ATPC\\_Carater-Formativo\\_2024\\_v08-1.pdf](https://efape.educacao.sp.gov.br/wpcontent/uploads/2024/02/Documento-Orientador-ATPC_Carater-Formativo_2024_v08-1.pdf) e no AVA-EFAPE 2 (ATPC -2024)

● Status: Em andamento

● Público-alvo: Todos os profissionais da educação

**8. ATPC para Professores de Anos Iniciais e Professores especialistas em Língua Inglesa de Anos Iniciais** 

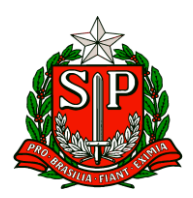

● Ação: Nova organização de ATPC para formação de professores de Anos Iniciais e Língua Inglesa dos Anos Iniciais. Em 2024, as ATPC/Atividade Pedagógica de Caráter Formativo de Língua Inglesa serão disponibilizadas a cada três semanas, devido ao revezamento com os componentes curriculares de Arte e Educação Física.

● Formato: Via CMSP e AVA-EFAPE

● Status: Em andamento.

● Público-alvo: Professores de Anos Iniciais e Professores especialistas em Língua Inglesa dos Anos Iniciais

● Mais informações: De acordo com a Resolução SEDUC nº 133, de 29-11-2021, os docentes interessados em ampliar sua formação profissional podem opcionalmente fazer jus às duas ATPC semanais adicionais de Língua Inglesa. As duas ATPC semanais, a serem acrescidas à carga horária total atribuída, deverão ser cumpridas na Unidade Escolar, mas fora do horário regular de funcionamento da classe. Os(as) professores(as) regentes com duas ATPC/Atividades Pedagógicas de Caráter Formativo adicionais de Língua Inglesa dos Anos Iniciais poderão acompanhar as formações produzidas em 2022 e 2023. As formações de 2022 e 2023 poderão ser acessadas por meio do link: [https://drive.google.com/file/d/1ZTJ8xD0ZsrqFiWDuFmFPVvSnQdinXH8j/view?usp=sh](https://drive.google.com/file/d/1ZTJ8xD0ZsrqFiWDuFmFPVvSnQdinXH8j/view?usp=sharing) [aring](https://drive.google.com/file/d/1ZTJ8xD0ZsrqFiWDuFmFPVvSnQdinXH8j/view?usp=sharing)

#### **9. Orientação Técnica para professores de idiomas dos Centros de Línguas - CEL**

- Ação: Divulgar a Orientação Técnica para professores de Alemão
- Formato: Presencial
- Status: A ser realizada
- Público-alvo: Professores de Alemão dos Centros de Línguas CEL
- Datas: 03 e 04 /04/2024, das 8h30 às 17h30.

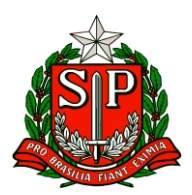

● Mais informações: A convocação dos professores para a participação nas formações será publicada em Diário Oficial.

A formação acontecerá no Instituto Goethe, sito à Rua Lisboa, 974. Pinheiros. São Paulo/SP

#### **10. Concurso de desenho de Toyama - 2024**

- Ação: Divulgação do Concurso de Desenho "Toyama 2024"
- Status: A ser iniciado
- Público-alvo: Estudantes com até 15 anos de idade das escolas da rede pública estadual de ensino matriculados nos Anos Iniciais e Anos Finais do Ensino Fundamental e no Centro de Estudos de Línguas (CEL).
- Datas: De 01/04 a 31/05/2024 Fase Escola

● Mais informações: A edição de 2024 do Concurso de Desenho de Toyama tem como tema "Lendas da Cultura Japonesa". O regulamento com orientações para produção dos desenhos e cronograma completo estão disponíveis na página do CRE Mario Covas: <http://www.escoladeformacao.sp.gov.br/portais/cre/>.

Em caso de dúvidas, entre em contato através do e-mail: [premioseconcursoscre@educacao.sp.gov.br](mailto:premioseconcursoscre@educacao.sp.gov.br)

# **11. Programa Multiplica SP #Professores 2024 – Novas vagas para Professor Multiplicador**

● Ação: divulgação de abertura de novas vagas de Professor Multiplicador com dias e horários determinados

- Formato: remoto, via SED
- Status: em andamento

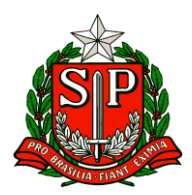

● Público-alvo: todos os professores inscritos para Professor Multiplicador no Programa Multiplica SP #Professores 2024

● Data: a partir de 22/03/2024

● Mais informações: Os interessados devem acessar: <https://sed.educacao.sp.gov.br/> ATENÇÃO: Conforme o Edital nº 02/2024 - 1ª edição 2024 - Programa Multiplica SP #Professores Processo Seletivo Professor Multiplicador (5ª Chamada- Vagas Remanescentes) disponível em: [https://multiplicasp.educacao.sp.gov.br/wp](https://multiplicasp.educacao.sp.gov.br/wp-content/uploads/2024/03/edital-5a-chamada-edital-deconvocacao-do-pm.pdf)[content/uploads/2024/03/edital-5a-chamada-edital-deconvocacao-do-pm.pdf](https://multiplicasp.educacao.sp.gov.br/wp-content/uploads/2024/03/edital-5a-chamada-edital-deconvocacao-do-pm.pdf) a ordem de classificação não será considerada, portanto, fique atento ao prazo. Em caso de dúvidas entre em contato pelo Email: [multiplica.professor@educacao.sp.gov.br](mailto:multiplica.professor@educacao.sp.gov.br)

**Atenciosamente,**

**Núcleo Pedagógico - DER – Carapicuíba** 

# **ESE – Equipe de Supervisão Escolar**

#### <span id="page-9-0"></span>ESE – EQUIPE DE SUPERVISÃO ESCOLAR

*SAGESP / SAINTER – SUBSECRETARIA DE ACOMPANHAMENTO DA GRANDE SÃO PAULO E INTERIOR COMUNICADO EXTERNO CONJUNTO SUBSECRETARIA/CHEFIA DE GABINETE - 2024 – Nº 79* 

#### **1. Programa Pé de Meia do Governo Federal**

A Seduc aderiu ao programa Pé de Meia do Governo Federal.

Trata-se da oferta de incentivo financeiro educacional, na modalidade de poupança, destinado à permanência e à conclusão escolar de estudantes matriculados no Ensino Médio público.

São elegíveis aos estudantes de baixa renda regularmente matriculados no Ensino Médio das redes públicas, em todas as modalidades, e pertencentes a famílias inscritas no Cadastro Único para Programas Sociais do Governo Federal (CadÚnico), com

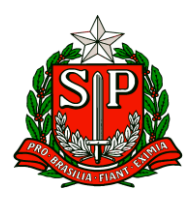

prioridade aos que tenham renda per capita mensal até o limite estabelecido no inciso II do caput do art. 5º da Lei nº 14.601, de 19 de junho de 2023.

Para a modalidade de Educação de Jovens e Adultos (EJA), são elegíveis os estudantes de 19 (dezenove) a 24 (vinte e quatro) anos. A elegibilidade obedecerá a critérios de inscrição no CadÚnico e poderá ser associada a outros critérios relacionados, nos termos do regulamento, em especial:

I - à situação de vulnerabilidade social;

II - à matrícula em escola em tempo integral;

e III - à idade do estudante contemplado. Para que o estudante permaneça no Programa, devem ser cumpridos os seguintes requisitos:

1. efetivação da matrícula no início de cada ano letivo;

2. frequência escolar mínima de 80% (oitenta por cento) do total de horas letivas;

3. conclusão do ano letivo com aprovação;

4. participação nos exames do Sistema de Avaliação da Educação Básica (Saeb) e, quando houver, nos exames aplicados pelos sistemas de avaliação externa dos entes federativos para o ensino médio;

5. participação no Exame Nacional do Ensino Médio (Enem), para aqueles que frequentam o último ano letivo do ensino médio público;

6. participação no Exame Nacional para Certificação de Competências de Jovens e Adultos (Encceja), para os estudantes da EJA elegíveis ao recebimento do incentivo.

A verificação dos requisitos e a operacionalização do incentivo ficarão sob a responsabilidade daautoridade competente federal responsável pela área de educação. O estado é responsável pelo enviodas informações sobre matrículas, frequência e demais requisitos coletadas através da SEDperiodicamente ao Governo Federal.

A primeira base de dados foi enviada em 06/03/2024 e a partir do dia 25/03/2024, as informações

completas de todos os alunos enviados estarão disponíveis no Sistema Gestão Presente. Servidores da

Coordenadoria de Informação Tecnologia Evidências e Monitoramento operam este sistema para atransmissão de informações mensais aos gestores federais do programa.

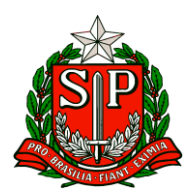

Há possibilidade de incluir novos estudantes ou corrigir os dados enviados em até 3 (três) meses da data

original de envio, sem prejuízo aos alunos. Ou seja, os estudantes que atenderem aos critérios e cujos dados forem enviados dentro desse prazo receberão o benefício retroativamente.

É importante que os senhores orientem as unidades escolares a cadastrar corretamente o CPF e NIS dos

estudantes no cadastro de alunos da Seduc.

Estamos encaminhando arquivos, por Diretoria dos alunos que não constam CPF e NIS, para que as unidades escolares façam as inclusões dos mesmos até a data de 28/03/2024, para o envio ao Governo Federal dos dados atualizados.

O aluno poderá visualizar as suas informações referentes à participação no Programa, inclusive se ele é elegível, se cadastrando no APP Jornada do Estudante (é necessário ter cadastro no GOV.BR). O APP está disponível para download no APP Store ou Google PLay.

A partir da demanda do MEC, a CAIXA abrirá uma conta de forma automática para os estudantes que ainda não tiverem conta aberta na modalidade aceita pelo Programa. A conta digital será em nome do estudante e pode ser acessada pelo App CAIXA Tem. Para os estudantes menores de 18 anos, será necessária a autorização do Responsável Legal para que o próprio estudante possa movimentar a sua conta.

Legislação:

Lei nº 14.818, de 16 de janeiro de 2024

[https://www2.camara.leg.br/legin/fed/lei/2024/lei-14818-16-janeiro-2024-795255](https://www2.camara.leg.br/legin/fed/lei/2024/lei-14818-16-janeiro-2024-795255-publicacaooriginal-170861-pl.html#:~:text=1%C2%BA%20Esta%20Lei%20institui%20incentivo,matriculados%20no%20ensino%20m%C3%A9dio%20p%C3%BAblico) [publicacaooriginal-170861](https://www2.camara.leg.br/legin/fed/lei/2024/lei-14818-16-janeiro-2024-795255-publicacaooriginal-170861-pl.html#:~:text=1%C2%BA%20Esta%20Lei%20institui%20incentivo,matriculados%20no%20ensino%20m%C3%A9dio%20p%C3%BAblico) [pl.html#:~:text=1%C2%BA%20Esta%20Lei%20institui%20incentivo,matriculados%20no](https://www2.camara.leg.br/legin/fed/lei/2024/lei-14818-16-janeiro-2024-795255-publicacaooriginal-170861-pl.html#:~:text=1%C2%BA%20Esta%20Lei%20institui%20incentivo,matriculados%20no%20ensino%20m%C3%A9dio%20p%C3%BAblico) [%20ensino%20m%C3%A9dio%20p%C3%BAblico.](https://www2.camara.leg.br/legin/fed/lei/2024/lei-14818-16-janeiro-2024-795255-publicacaooriginal-170861-pl.html#:~:text=1%C2%BA%20Esta%20Lei%20institui%20incentivo,matriculados%20no%20ensino%20m%C3%A9dio%20p%C3%BAblico)

## Decreto nº 11.901, de 26 de janeiro de 2024

[https://www.planalto.gov.br/ccivil\\_03/\\_ato2023-](https://www.planalto.gov.br/ccivil_03/_ato2023-2026/2024/decreto/D11901.htm#:~:text=DECRETO%20N%C2%BA%2011.901%2C%20DE%2026,P%C3%A9%2Dde%2DMeia) [2026/2024/decreto/D11901.htm#:~:text=DECRETO%20N%C2%BA%2011.901%2C%20](https://www.planalto.gov.br/ccivil_03/_ato2023-2026/2024/decreto/D11901.htm#:~:text=DECRETO%20N%C2%BA%2011.901%2C%20DE%2026,P%C3%A9%2Dde%2DMeia) [DE%2026,P%C3%A9%2Dde%2DMeia.](https://www.planalto.gov.br/ccivil_03/_ato2023-2026/2024/decreto/D11901.htm#:~:text=DECRETO%20N%C2%BA%2011.901%2C%20DE%2026,P%C3%A9%2Dde%2DMeia)

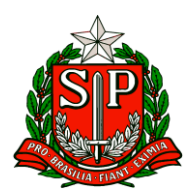

## Portaria nº 83, de 7 de fevereiro de 2024

[https://www.in.gov.br/en/web/dou/-/portaria-n-83-de-7-de-fevereiro-de-2024-](https://www.in.gov.br/en/web/dou/-/portaria-n-83-de-7-de-fevereiro-de-2024-542249506) [542249506](https://www.in.gov.br/en/web/dou/-/portaria-n-83-de-7-de-fevereiro-de-2024-542249506)

Portaria nº 84, de 7 de fevereiro de 2024

[https://www.in.gov.br/en/web/dou/-/portaria-n-84-de-7-de-fevereiro-de-2024-](https://www.in.gov.br/en/web/dou/-/portaria-n-84-de-7-de-fevereiro-de-2024-542258771) [542258771](https://www.in.gov.br/en/web/dou/-/portaria-n-84-de-7-de-fevereiro-de-2024-542258771)

# **I. COPED – COORDENADORIA PEDAGÓGICA COMUNICADO EXTERNO CONJUNTO SUBSECRETARIA / COPED - 2024 – Nº 80**

1. Reunião – Grêmio Estudantil

Diante da execução das etapas do processo de composição das instâncias representativas do Grêmio Estudantil, conforme previsto na Resolução SEDUC nº 18 de 08-03-2022, e no documento orientador do Grêmio Estudantil Paulista, encaminhado em dezembro de 2023, faremos em 04 de abril de 2024, quintafeira, uma reunião on-line para orientação e alinhamento das ações previstas nos documentos supracitados. Caso haja alguma impossibilidade na participação no horário estipulado, por favor, entrem em contato conosco no e-mail: [gremio@educacao.sp.gov.br](mailto:gremio@educacao.sp.gov.br)

Horários e Links: 04/04/2024 – Quinta-feira 1º Horário - Destinado às diretorias de ensino do POLO 1 ao POLO 8 10h às 12h Link: [https://teams.microsoft.com/l/meetup](https://teams.microsoft.com/l/meetup-join/19%3ameeting_NjBlYWEyYzctMWNjNC00N2RhLTlmMzktOGRiZGU0ZDQzM2Iy%40thread.v2/0?context=%7b%22Tid%22%3a%2216b87798-4517-442c-9200-ce1cca93259c%22%2c%22Oid%22%3a%22b0b4d42f-8edf-4558-b3dd-9433cbae3f00%22%7d)[join/19%3ameeting\\_NjBlYWEyYzctMWNjNC00N2RhLTlmMzktOGRiZGU0ZDQzM2Iy](https://teams.microsoft.com/l/meetup-join/19%3ameeting_NjBlYWEyYzctMWNjNC00N2RhLTlmMzktOGRiZGU0ZDQzM2Iy%40thread.v2/0?context=%7b%22Tid%22%3a%2216b87798-4517-442c-9200-ce1cca93259c%22%2c%22Oid%22%3a%22b0b4d42f-8edf-4558-b3dd-9433cbae3f00%22%7d) [%40thread.v2/0?context=%7b%22Tid%22%3a%2216b87798-4517-442c-9200](https://teams.microsoft.com/l/meetup-join/19%3ameeting_NjBlYWEyYzctMWNjNC00N2RhLTlmMzktOGRiZGU0ZDQzM2Iy%40thread.v2/0?context=%7b%22Tid%22%3a%2216b87798-4517-442c-9200-ce1cca93259c%22%2c%22Oid%22%3a%22b0b4d42f-8edf-4558-b3dd-9433cbae3f00%22%7d) [ce1cca93259c%22%2c%22Oid%22%3a%22b0b4d42f-8edf-4558-b3dd-](https://teams.microsoft.com/l/meetup-join/19%3ameeting_NjBlYWEyYzctMWNjNC00N2RhLTlmMzktOGRiZGU0ZDQzM2Iy%40thread.v2/0?context=%7b%22Tid%22%3a%2216b87798-4517-442c-9200-ce1cca93259c%22%2c%22Oid%22%3a%22b0b4d42f-8edf-4558-b3dd-9433cbae3f00%22%7d)[9433cbae3f00%22%7d](https://teams.microsoft.com/l/meetup-join/19%3ameeting_NjBlYWEyYzctMWNjNC00N2RhLTlmMzktOGRiZGU0ZDQzM2Iy%40thread.v2/0?context=%7b%22Tid%22%3a%2216b87798-4517-442c-9200-ce1cca93259c%22%2c%22Oid%22%3a%22b0b4d42f-8edf-4558-b3dd-9433cbae3f00%22%7d)

2º Horário - Destinado às diretorias de ensino do POLO 9 ao POLO 16 14h às 16h Link: [https://teams.microsoft.com/l/meetup](https://teams.microsoft.com/l/meetup-join/19%3ameeting_MzBmZmI0NWEtM2QzNi00YTQ2LWI2ZmEtNjRlMmYwOWFhNzVh%40thread.v2/0?context=%7b%22Tid%22%3a%2216b87798-4517-442c-9200-ce1cca93259c%22%2c%22Oid%22%3a%22b0b4d42f-8edf-4558-b3dd-9433cbae3f00%22%7d)[join/19%3ameeting\\_MzBmZmI0NWEtM2QzNi00YTQ2LWI2ZmEtNjRlMmYwOWFh](https://teams.microsoft.com/l/meetup-join/19%3ameeting_MzBmZmI0NWEtM2QzNi00YTQ2LWI2ZmEtNjRlMmYwOWFhNzVh%40thread.v2/0?context=%7b%22Tid%22%3a%2216b87798-4517-442c-9200-ce1cca93259c%22%2c%22Oid%22%3a%22b0b4d42f-8edf-4558-b3dd-9433cbae3f00%22%7d) [NzVh%40thread.v2/0?context=%7b%22Tid%22%3a%2216b87798-4517-442c-](https://teams.microsoft.com/l/meetup-join/19%3ameeting_MzBmZmI0NWEtM2QzNi00YTQ2LWI2ZmEtNjRlMmYwOWFhNzVh%40thread.v2/0?context=%7b%22Tid%22%3a%2216b87798-4517-442c-9200-ce1cca93259c%22%2c%22Oid%22%3a%22b0b4d42f-8edf-4558-b3dd-9433cbae3f00%22%7d)

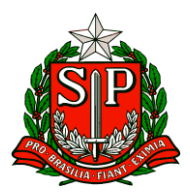

# [9200-ce1cca93259c%22%2c%22Oid%22%3a%22b0b4d42f-8edf-4558-b3dd-](https://teams.microsoft.com/l/meetup-join/19%3ameeting_MzBmZmI0NWEtM2QzNi00YTQ2LWI2ZmEtNjRlMmYwOWFhNzVh%40thread.v2/0?context=%7b%22Tid%22%3a%2216b87798-4517-442c-9200-ce1cca93259c%22%2c%22Oid%22%3a%22b0b4d42f-8edf-4558-b3dd-9433cbae3f00%22%7d)[9433cbae3f00%22%7d](https://teams.microsoft.com/l/meetup-join/19%3ameeting_MzBmZmI0NWEtM2QzNi00YTQ2LWI2ZmEtNjRlMmYwOWFhNzVh%40thread.v2/0?context=%7b%22Tid%22%3a%2216b87798-4517-442c-9200-ce1cca93259c%22%2c%22Oid%22%3a%22b0b4d42f-8edf-4558-b3dd-9433cbae3f00%22%7d)

## **2. Supervisor Ponto Focal do Programa Ensino Integral**

Conforme tratado na reunião do dia 26/03, fica estabelecido que as Diretorias de Ensino indicarão um Supervisor de Ensino / Escolar para ser Ponto Focal do Programa Ensino Integral e um Supervisor de Ensino / Escolar suplente na função. Para orientar o processo de escolha e indicação do referido Supervisor, disponibilizamos abaixo orientação e um linh para preenchimento do formulário com a indicação até o dia 03/04/2024: indicação do supervisor ponto focal. (restrito)

## **2. Prontos pro Mundo - direcionamento para alunos e professores selecionados**

Queremos agradecer o empenho e a dedicação de todos no acompanhamento das escolas, bem como no encaminhamento das demandas vindas dos estudantes e professores atendidos pelo Programa Prontos Pro Mundo. Até o momento, tivemos três turmas de estudantes e professores que iniciaram o curso de inglês online oferecido pela Wizard. Lembramos que aqueles que ainda não receberam o e-mail da Wizard com a informação da sua turma, devem aguardar a divulgação da quarta lista de enturmação. As aulas ocorrem no contraturno escolar, em dias e horários encaminhados por e-mail pela Wizard. –

Confira a lista dos alunos que iniciaram as aulas em 11/03: [https://seesp](https://seesp-my.sharepoint.com/:x:/g/personal/jorge_conceicao_educacao_sp_gov_br/Ea-uTwVi8zBJlJ_pTEBNeXEBEOLHcIdODQYa5di3kH8UUQ?e=tu614H)[my.sharepoint.com/:x:/g/personal/jorge\\_conceicao\\_educacao\\_sp\\_gov\\_br/Ea](https://seesp-my.sharepoint.com/:x:/g/personal/jorge_conceicao_educacao_sp_gov_br/Ea-uTwVi8zBJlJ_pTEBNeXEBEOLHcIdODQYa5di3kH8UUQ?e=tu614H)[uTwVi8zBJlJ\\_pTEBNeXEBEOLHcIdODQYa5di3kH8UUQ?e=tu614H](https://seesp-my.sharepoint.com/:x:/g/personal/jorge_conceicao_educacao_sp_gov_br/Ea-uTwVi8zBJlJ_pTEBNeXEBEOLHcIdODQYa5di3kH8UUQ?e=tu614H)

Confira a lista dos alunos que iniciaram as aulas em 18/03: [https://seesp](https://seesp-my.sharepoint.com/:x:/g/personal/jorge_conceicao_educacao_sp_gov_br/EYrewuRufGZIgVyEZosXaNoBLKN26vhAjIoVEdjC7j-GnQ?e=bxtC9p)[my.sharepoint.com/:x:/g/personal/jorge\\_conceicao\\_educacao\\_sp\\_gov\\_br/EYrewu](https://seesp-my.sharepoint.com/:x:/g/personal/jorge_conceicao_educacao_sp_gov_br/EYrewuRufGZIgVyEZosXaNoBLKN26vhAjIoVEdjC7j-GnQ?e=bxtC9p) [RufGZIgVyEZosXaNoBLKN26vhAjIoVEdjC7j-GnQ?e=bxtC9p](https://seesp-my.sharepoint.com/:x:/g/personal/jorge_conceicao_educacao_sp_gov_br/EYrewuRufGZIgVyEZosXaNoBLKN26vhAjIoVEdjC7j-GnQ?e=bxtC9p)

-Confira a lista dos alunos que iniciaram as aulas em 25/03: [https://seesp](https://seesp-my.sharepoint.com/:x:/g/personal/jorge_conceicao_educacao_sp_gov_br/EQaNnahbpdtJsC6DwstV7tYBOZponIjGroBXh5KUwtRE6w?e=sFayx8)[my.sharepoint.com/:x:/g/personal/jorge\\_conceicao\\_educacao\\_sp\\_gov\\_br/EQaNn](https://seesp-my.sharepoint.com/:x:/g/personal/jorge_conceicao_educacao_sp_gov_br/EQaNnahbpdtJsC6DwstV7tYBOZponIjGroBXh5KUwtRE6w?e=sFayx8) [ahbpdtJsC6DwstV7tYBOZponIjGroBXh5KUwtRE6w?e=sFayx8](https://seesp-my.sharepoint.com/:x:/g/personal/jorge_conceicao_educacao_sp_gov_br/EQaNnahbpdtJsC6DwstV7tYBOZponIjGroBXh5KUwtRE6w?e=sFayx8)

Deixamos abaixo algumas dicas para que consigam orientar ainda melhor os estudantes a realizarem o curso de inglês oferecido pela Wizard: ➔ Como os alunos que já foram enturmados (listas acima) acessam as aulas de inglês online com a Wizard?

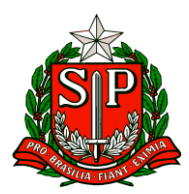

Passo 1 - O estudante deve acessar a conta do seu e-mail institucional da Microsoft: exemplo@aluno.educacao.sp.gov.br e localizar o e-mail da Wizard que contém um link para o aluno cadastrar sua senha de entrada.

Importante: o cadastro é essencial para que o aluno consiga acessar as aulas, sem ele o aluno não terá acesso.

Passo 2 - Após o cadastro da senha, o aluno poderá acessar o curso online diretamente pela plataforma da Wizard através do link <https://ensino.pearson.com.br/prontospromundo>

Passo 3 - Caso não tenha recebido a senha e esteja nas listas dos enturmados, o estudante deve enviar uma mensagem para [https://ensino.pearson.com.br/fale\\_conosco\\_prontospromundo](https://ensino.pearson.com.br/fale_conosco_prontospromundo)

Passo 4 - Caso o estudante ou o professor não esteja em uma das três turmas, deve aguardar pela próxima lista de enturmados. As informações serão divulgadas, assim que forem enviadas pela Wizard.

→ Como eu faço para direcionar as minhas dúvidas sobre o Programa Prontos Pro Mundo? Procure em sua diretoria de ensino o PEC embaixador do Programa Prontos pro Mundo.

→ Reuniões de alinhamento semanal para PEC e supervisores do Programa Prontos pro Mundo, às terças-feiras, das 10h às 11h. A participação nesta reunião é essencial para o alinhamento das atividades e próximos passos do programa.

→ Pedidos de trocas de turma por estarem enturmados no mesmo horário das aulas da escola estão sendo atendidos, assim como os casos em que por questões de deslocamento não seria possível assistir às aulas a tempo. Além disso, problemas com acesso e encaminhamento de respostas estão sendo respondidos e atendidos. Agradecemos o empenho e contamos com a participação de todas as unidades escolares selecionadas para o Prontos Pro Mundo

**4. Olimpíada de Matemática das Escolas Estaduais de São Paulo (OMASP) / 2024 – peças de**

#### **Divulgação**

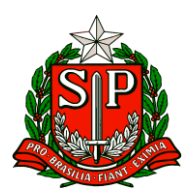

Comunicamos, que no dia 22 de março foi divulgado para os PECs responsáveis pela organização da Olimpíada de Matemática das Escolas Estaduais de São Paulo (OMASP) os primeiros materiais de divulgação. Nessa primeira etapa, a intenção das peças é, principalmente, anunciar a OMASP e destacar a importância da participação na Prova Paulista, uma vez que a avaliação de matemática é também a primeira etapa classificatória da Olimpíada. No conjunto de peças, a comunidade escolar encontra mídias impressas, como banner, flyer e cartazes, bem como digitais, post e story, para as redes sociais. Dentro das ações de engajamento, no dia 26 de março, também foi realizada uma live com os grêmios estudantis e para os estudantes. Já temos, inclusive, estudantes produzindo seus próprios vídeos para convidar os colegas a participarem da Olimpíada. A Escola Antônia, da Diretoria de Ensino de Apiaí, deu a largada e produziu um vídeo que pode ser conferido neste link:

# **[https://drive.google.com/file/d/1lCi5BjvRDAKUUGjy0PXW\\_aoyF49s4ecB/view?](https://drive.google.com/file/d/1lCi5BjvRDAKUUGjy0PXW_aoyF49s4ecB/view?usp=sharing) [usp=sharing](https://drive.google.com/file/d/1lCi5BjvRDAKUUGjy0PXW_aoyF49s4ecB/view?usp=sharing)**

Para acessar as primeiras peças de divulgação da OMASP, clique aqui:

[https://drive.google.com/drive/folders/1s-](https://drive.google.com/drive/folders/1s-1egWLVLuKW60h81vIs7o6MfuPakr8N?usp=drive_link)[1egWLVLuKW60h81vIs7o6MfuPakr8N?usp=drive\\_link](https://drive.google.com/drive/folders/1s-1egWLVLuKW60h81vIs7o6MfuPakr8N?usp=drive_link)

## **5. 02 de abril - Dia Mundial de Conscientização do Autismo**

O dia 02 de abril foi estabelecido pela Organização das Nações Unidas (ONU) em 2007 como o Dia Mundial da Conscientização do Autismo, instituído no Brasil como Dia Nacional pela Lei nº 13.652, de 13 de abril de 2018. Essa data foi escolhida com o propósito de dar visibilidade, conscientizar e promover o conhecimento sobre a garantia de direitos das pessoas com Transtorno do Espectro Autista -TEA. Ciente do nosso papel institucional, a Coordenadoria Pedagógica (COPED) vem realizando, em parceria com a Secretaria dos Direitos da Pessoa com Deficiência (SEDPcD), ações a fim de impulsionar a inclusão plena dos estudantes matriculados na rede estadual de ensino. O ano de 2023 foi coroado com ações que fortalecem a inclusão das pessoas com Transtorno do Espectro Autista no Estado de São Paulo: ● Decreto nº 67.634, de 06-04-2023: Institui o Plano Estadual Integrado para Pessoas com Transtorno do Espectro Autista - PEIPTEA; ● Resolução Seduc nº 21, de 21-06-2023:

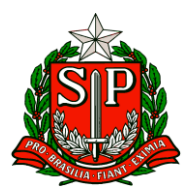

dispõe sobre a regulamentação da Política de Educação Especial do Estado de São Paulo e do Plano Integrado para Pessoas com Transtorno do Espectro do Autismo – TEA; ● CipTEA - Divulgação da Carteira de Identificação da Pessoa com Transtorno do Espectro Autista (para maiores informações acessar

[https://drive.google.com/file/d/1p3u4WF10zr0nvjbexXgO0rEiCan3HtDA/view?usp](https://drive.google.com/file/d/1p3u4WF10zr0nvjbexXgO0rEiCan3HtDA/view?usp=sharing) [=sharing](https://drive.google.com/file/d/1p3u4WF10zr0nvjbexXgO0rEiCan3HtDA/view?usp=sharing)

● Prêmio de Educação em Direitos das Pessoas com Deficiência, instituído pela Resolução Conjunta SEDPcD/SEDUC nº 02, de 09-10-2023.

Para o ano de 2024, estamos fortalecendo ações efetivas para promoção da cultura inclusiva.

Destacamos que na campanha nacional do Dia Mundial de Conscientização do Autismo deste ano é apresentado o tema "Valorize as capacidades e respeite os limites!", enfatizando a relevância de reconhecer as especificidades e habilidades da pessoa com TEA.

Nesse sentido, de modo a estabelecer um ambiente respeitoso e equitativo para todos, convidamos a rede estadual de ensino a refletir sobre o papel da escola no processo de inclusão dos estudantes com TEA e da importância do acolhimento aos estudantes e seus familiares/responsáveis, de modo a tornar nossas escolas cada vez mais acessíveis.

Reconhecemos que receber estudantes com TEA pode ser desafiador para a gestão pedagógica, porém enriquecedor para toda comunidade escolar, pois amplia nossa possibilidade de avançar rumo à inclusão escolar com equidade de oportunidade e a aceitação da diversidade humana.